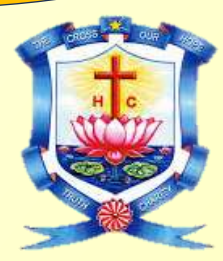

## **Holy Cross College (Autonomous)**

**Affiliated to Bharathidasan University Nationally Accredited (4th Cycle) with A++ Grade (3.75/4) by NAAC College with Potential for Excellence Tiruchirappalli**

# **School of Mathematical Computation Sciences PG DEPARTMENT OF COMPUTER APPLICATIONS**

*CONDUCTS A TWO - DAY SUMMER CAMP ON*

*FUN-FILLED LEARNING USING COMPUTERS*

Presided by

**Rev. (Sr.) Dr. Rajakumari. P** Principal, Holy Cross College (Autonomous), Tiruchirappalli

DATE :  $31^{\text{st}}$  May and 1<sup>st</sup> June 2024 TIME : 9:30 a.m. to 1:30 p.m. VENUE : PG Department Of Computer Applications

### **Organizers Convener**

**Ms. R. Meenakshi (**Assistant Professor**) Dr . K. Juliet Catherine Angel Ms. N. Devika** (Programmer) **Head and Assistant Professor Ms. G. Deepa (**Programmer**)** PG Department of Computer Applications Holy Cross College (Autonomous), Tiruchirappalli.

PG Department of Computer Applications Holy Cross College (Autonomous), Tiruchirappalli.

- ▶ Registration Fee : Rs. 250/- To Register: 9944550190, 8667728337
- $\triangleright$  Students from classes : 7<sup>th</sup> to 10<sup>th</sup> Std
- $\triangleright$  Certificates will be provided to all Participants on successful completion of the Camp.
- $\triangleright$  Fun and skilled learning using computer, playing with texts, Fun Drawing, Creating beautiful cards and more..

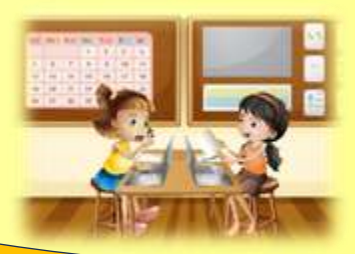

### **DAY 1 : ACTIVITIES**

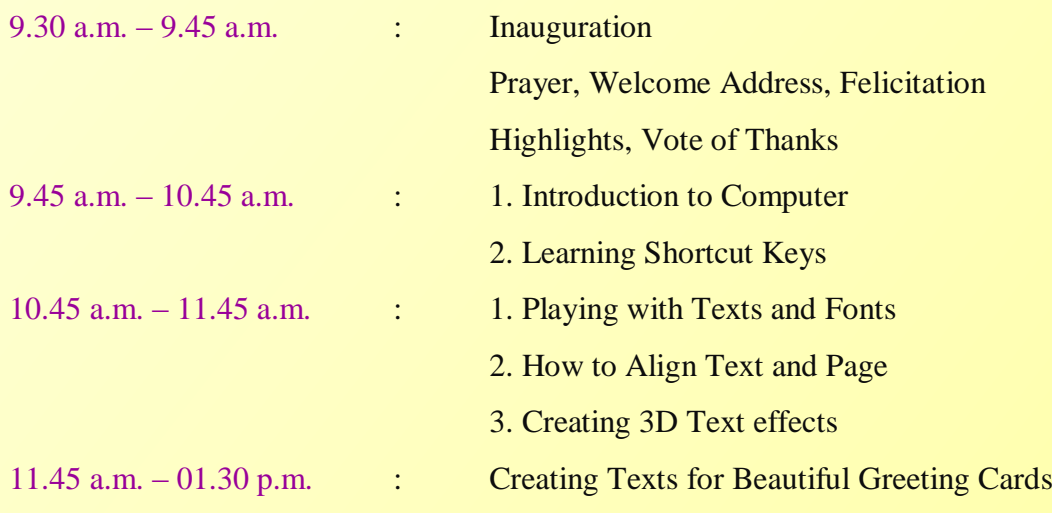

## **DAY 2 : ACTIVITIES**

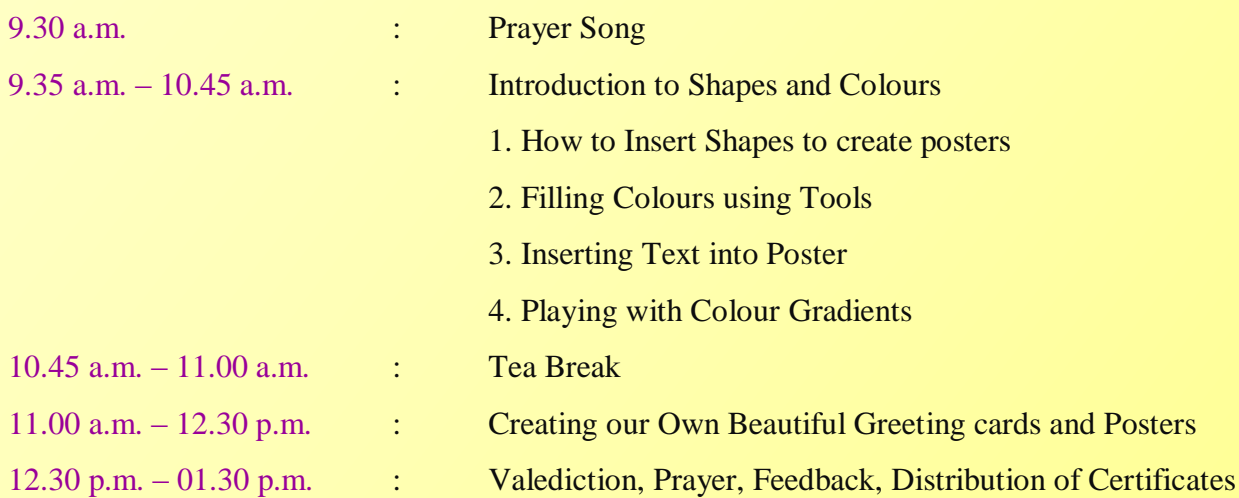

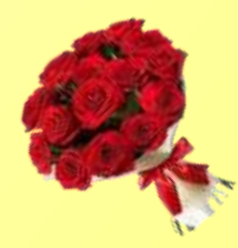